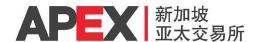

## **System Access Application Form**

APEX Clear System

APEX Member & Client Management System (MCMS)

APEX Block Trade Facility (BTF)

APEX Clear Delivery System (ACDS)

(Email to operations@asiapacificex.com)

| Type of Request                                                         | □New □Update □Delete                                                                                                    |
|-------------------------------------------------------------------------|----------------------------------------------------------------------------------------------------|
| Date                                                                    |                                                                                                    |
|                                                                         |                                                                                                    |
|                                                                         | Applicant Details                                                                                                    |
| IDB / Member Name                                                       |                                                                                                    |
| IDB / Member ID                                                         |                                                                                                    |
|                                                                         |                                                                                                    |
|                                                                         | Login 1                                                                                                    |
| Name:                                                                   |                                                                                                    |
| Designation:                                                            |                                                                                                    |
| Email Address:                                                          |                                                                                                    |
| Contact Number:                                                         |                                                                                                    |
| Access Rights  Please refer to Appendix for the functions of each role. | APEX Clear System  ☐ Member's Administrator  MCMS ☐ Member's Operator (Member's Trader and User Management) ☐ Member's Risk User (PTRC)  BTF ☐ Member Block Trade Operator ☐ Member Block Trade Risk ☐ IDB Operator  ACDS |
|                                                                         | ☐ Member Delivery Operator                                                                                                    |

Updated: 18 September 2020

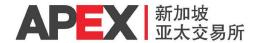

| Login 2                                                                 |                                                                                                    |  |  |
|-------------------------------------------------------------------------|----------------------------------------------------------------------------------------------------|--|--|
| Name:                                                                   |                                                                                                    |  |  |
| Designation:                                                            |                                                                                                    |  |  |
| Email Address:                                                          |                                                                                                    |  |  |
| Contact Number:                                                         |                                                                                                    |  |  |
| Access Rights  Please refer to Appendix for the functions of each role. | APEX Clear System    Member's Administrator    MCMS                                                                                                    |  |  |
|                                                                         |                                                                                                    |  |  |
|                                                                         | Login 3                                                                                                    |  |  |
| Name:                                                                   |                                                                                                    |  |  |
| Designation:                                                            |                                                                                                    |  |  |
| Email Address:                                                          |                                                                                                    |  |  |
| Contact Number:                                                         |                                                                                                    |  |  |
| Access Rights  Please refer to Appendix for the functions of each role. | APEX Clear System  ☐ Member's Administrator  MCMS ☐ Member's Operator (Member's Trader and User Management) ☐ Member's Risk User (PTRC)  BTF ☐ Member Block Trade Operator ☐ Member Block Trade Risk ☐ IDB Operator |  |  |

☐ Member Delivery Operator

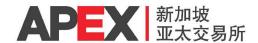

| Member Authorised Signatories                                                                                                    |  |  |
|----------------------------------------------------------------------------------------------------|--|--|
| The Applicant hereby applies for above access provided by Asia Pacific Exchange Pte. Ltd. The Applicant agrees that this application and the Applicant's access to the above system is conditional upon APEX's approval. |  |  |
| Name / Designation                                                                                                    |  |  |
| Signature / Date                                                                                                    |  |  |
| Company Stamp                                                                                                    |  |  |

| FOR CLEARING HOUSE ONLY      |                             |  |
|------------------------------|-----------------------------|--|
| Processed by Clearing House: | Verified by Clearing House: |  |
| Name:                        | Name:                       |  |
| Signature / Date:            | Signature / Date:           |  |
| Login Assigned:              |                             |  |

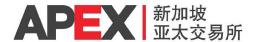

## **Appendix**

| APEX Clear System      |           |                                                                    |
|------------------------|-----------|--------------------------------------------------------------------|
| Role                   | Main Tab  | Sub-Tabs                                                           |
| Member's Administrator | Reference | Member Structure, Logged in Users, Users, Request Approval         |
|                        |           | (To manage all Member users, such as administrators and operators) |

| APEX Member & Client Management System (MCMS)                 |                |                                                                                          |
|---------------------------------------------------------------|----------------|------------------------------------------------------------------------------------------|
| Role                                                          | Main Tab       | Sub-Tabs                                                                                 |
| Member's Operator<br>(Member's Trader and<br>User Management) | Member         | Member's Trader Management (To register a new trader)                                    |
|                                                               | Client         | Position Account Management (To create a new position account)                           |
|                                                               |                | Position Account Status ( To create and monitor position account status)                 |
|                                                               | Audit Trail    | Operation History Query (To view the logins of users and any actions done)               |
| Member's Risk User<br>(PTRC)                                  | Risk           | Credit Limit (To set credit limits on Trading Members and clients with sponsored access) |
|                                                               |                | Available Credit Limit (To view the remaining credit limit balance)                      |
|                                                               |                | Trading Right (To set trading rights on position accounts)                               |
|                                                               |                | Position Limit (To set position limit on position accounts)                              |
|                                                               | Reference Data | Exchange Margin Setting Query (To view exchange margin)                                  |
|                                                               | Audit Trail    | Operation History Query (To view the logins of users and any actions done)               |

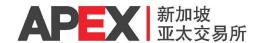

| APEX Block Trade Facility (I   | APEX Block Trade Facility (BTF) |                                                                                                    |  |
|--------------------------------|---------------------------------|----------------------------------------------------------------------------------------------------|--|
| Role                           | Main Tab                        | Sub-Tabs                                                                                                    |  |
| Member Block Trade<br>Operator | Block Trade<br>Management       | Trade Input (To input a block trade)  Trade Approval (To approve a block trade)  Trade Blotter (To view all registered block trades)                             |  |
|                                | Block Trade<br>Cancellation     | Trade Cancel (To cancel a block trade)  Cancellation Approval (To approve a block trade)  Cancellation Blotter (To view all cancelled block trades)              |  |
|                                | Audit Trail                     | Operation History Query (To view the logins of users and any actions done)                                                                                       |  |
| Member Block Trade Risk        | Risk                            | Position Limit of Position Account Management (To set position limit on position account for block trades)  Position Query (To view the remaining position limit |  |
|                                | Block Trade Setting             | balance)  Product Right Setting (To set the trading right of position accounts on product type)                                                                  |  |
|                                | IDB                             | IDB Authorisation Management (To set the trading right of IDB on position accounts)                                                                              |  |
|                                | Audit Trail                     | Operation History Query (To view the logins of users and any actions done)                                                                                       |  |
| IDB Operator                   | Block Trade<br>Management       | Trade Input (To input a block trade)  Trade Approval (To approve a block trade)  Trade Blotter (To view all registered block trades)                             |  |
|                                | Block Trade<br>Cancellation     | Trade Cancel (To cancel a block trade)  Cancellation Approval (To approve a block trade)  Cancellation Blotter (To view all cancelled block trades)              |  |
|                                | Audit Trail                     | Operation History Query (To view the logins of users and any actions done)                                                                                       |  |

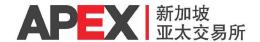

| APEX Clear Delivery System | (ACDS)           |                                                                                          |
|----------------------------|------------------|------------------------------------------------------------------------------------------|
| Role                       | Main Tab         | Function                                                                                 |
| Member Delivery Operator   | Delivery Account | Delivery Account Management (To create accounts for buyers and sellers)                  |
|                            |                  | Delivery Account Status (To check the status of accounts)                                |
|                            | Delivery Process | Intention Approval (To verify submission of delivery intention)                          |
|                            |                  | Delivery Match Management (To view matching results)                                     |
|                            |                  | Delivery ADP Approval (To verify submission of delivery ADP)                             |
|                            |                  | Final Document Approval (To verify submission of final document)                         |
|                            |                  | Delivery Default Approval (To verify application of delivery default by the end clients) |
|                            |                  | Delivery Default Query (To view the status of delivery default application)              |
|                            | Audit Trail      | Operation History Query (To view the logins of users and any actions done)               |